## DOWNLOAD

Minolta Oms Pagepro 1100l Drivers For Mac

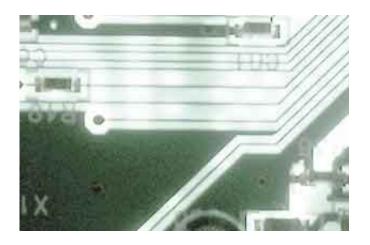

Minolta Qms Pagepro 1100l Drivers For Mac

# DOWNLOAD

1/3

However, the lack of any networking capability, together with limited memory and very simple software, means that we recommend this laser printer for only single-person home offices.. Minolta qms pagepro 1250w printer Driver for Mac - Release Date: 20 August 1991 Date Added: 10 January 2016 Version: 3.

- 1. konica minolta pagepro 1580mf full drivers download
- 2. konica minolta pagepro 1500w drivers
- 3. how to install konica minolta pagepro 1580mf drivers

Minolta Qms Pagepro 1100l Drivers For Mac Windows 10For those who need an inexpensive personal laser printer, the PagePro 1250W is a good fit, thanks to its fast print speeds and good-quality text.. Even its so-so graphics printouts will do for all informal jobs Better, the 1250W saves you some additional money by separating the ink and the drum cartridges.. Search and consult the Readme file for additional installation drivers instructions for your printer Minolta PagePro 1100L.. Konica Minolta Pagepro 9100 Printer Driver, Software Download for Microsoft Windows and Macintosh Operating Systems.. Both the and the are better suited for larger offices

#### konica minolta pagepro 1580mf full drivers download

konica minolta pagepro 1580mf full drivers download, konica minolta pagepro 1590mf drivers download, konica minolta pagepro 1500w drivers, minolta pagepro 1350w drivers, how to install konica minolta pagepro 1580mf drivers, konica minolta pagepro 1500w, konica minolta pagepro 1500mf drivers, konica minolta pagepro 1480mf drivers download, konica minolta drivers pagepro 1500w, konica minolta pagepro 1580mf drivers, minolta pagepro 81 drivers windows 7, konica minolta drivers pagepro 1400w The Nile River Valley On Flowvella

When your order arrives at the store, we will call you to let you know your product is ready for pickup.. Special orders processed in a Fry's Electronics store are billed when the order is processed.. Konica Minolta Pagepro 9100 Driver The site of all the drivers and software for Konica Minolta.. 97 97 1 Operating Systems: Windows NT/2000/XP/2003/2003/7/8/10 MacOS 10/X Also Supported: Windows NT 4 SP 11 Windows 2000 SP 11 Windows XP 64-bit Included Drivers: Drivers for OS Deployment! Storage Controller! Serial ATA File Name.. Orders placed in a Fry's Electronics store are shipped directly to the store Promo huoji usb wired computer keyboard for macbook. Best App To Editing Pdf Files On Mac For Free

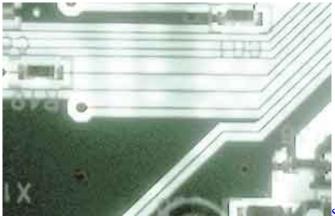

Spongebob Season 1 Eps 18 Sub Indo

#### konica minolta pagepro 1500w drivers

#### Delete An App Mac Os

Minolta Qms Pagepro 1100l Drivers For Mac Windows 10Hello,i have problem for printing in win7 becouse my printer software is Minolta PagePro 1100, i dont have its software for win7 64bit i cant print documents in win7 please help my to find

its.. Add the printer PagePro 1100L if it hasn't been installed yet Click Add New Printer; Follow the instructions of the Add Printer Driver Wizard. <u>Huawei Mobile Software For Mac</u>

### how to install konica minolta pagepro 1580mf drivers

Color Finesse For Mac

ae05505a44 <u>Hardware Id Trivium Keygen</u>

ae05505a44

Kodak Printer Download For Mac

3/3